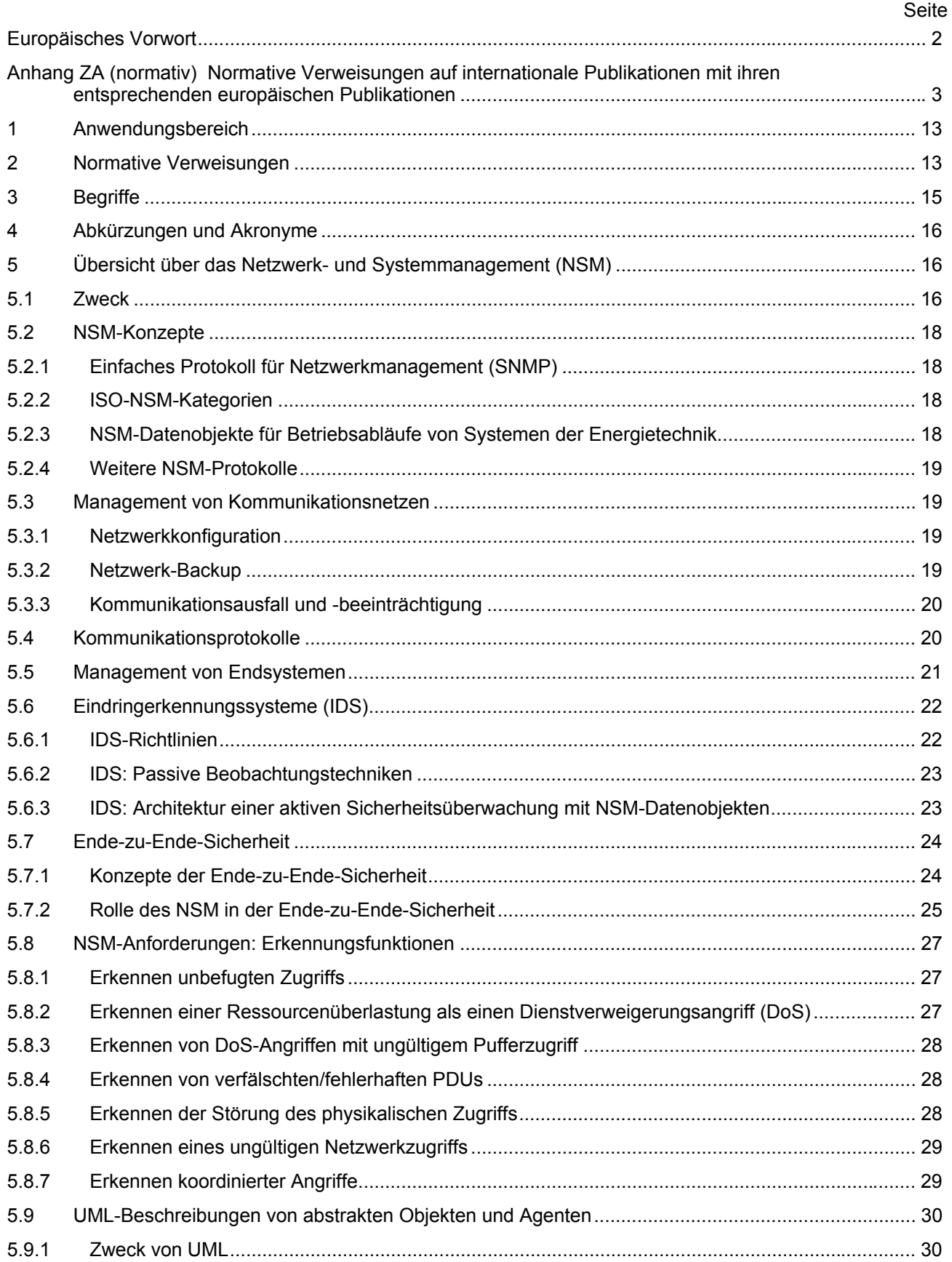

Inhalt

# DIN EN 62351-7 (VDE 0112-351-7):2019-09<br>EN 62351-7:2017

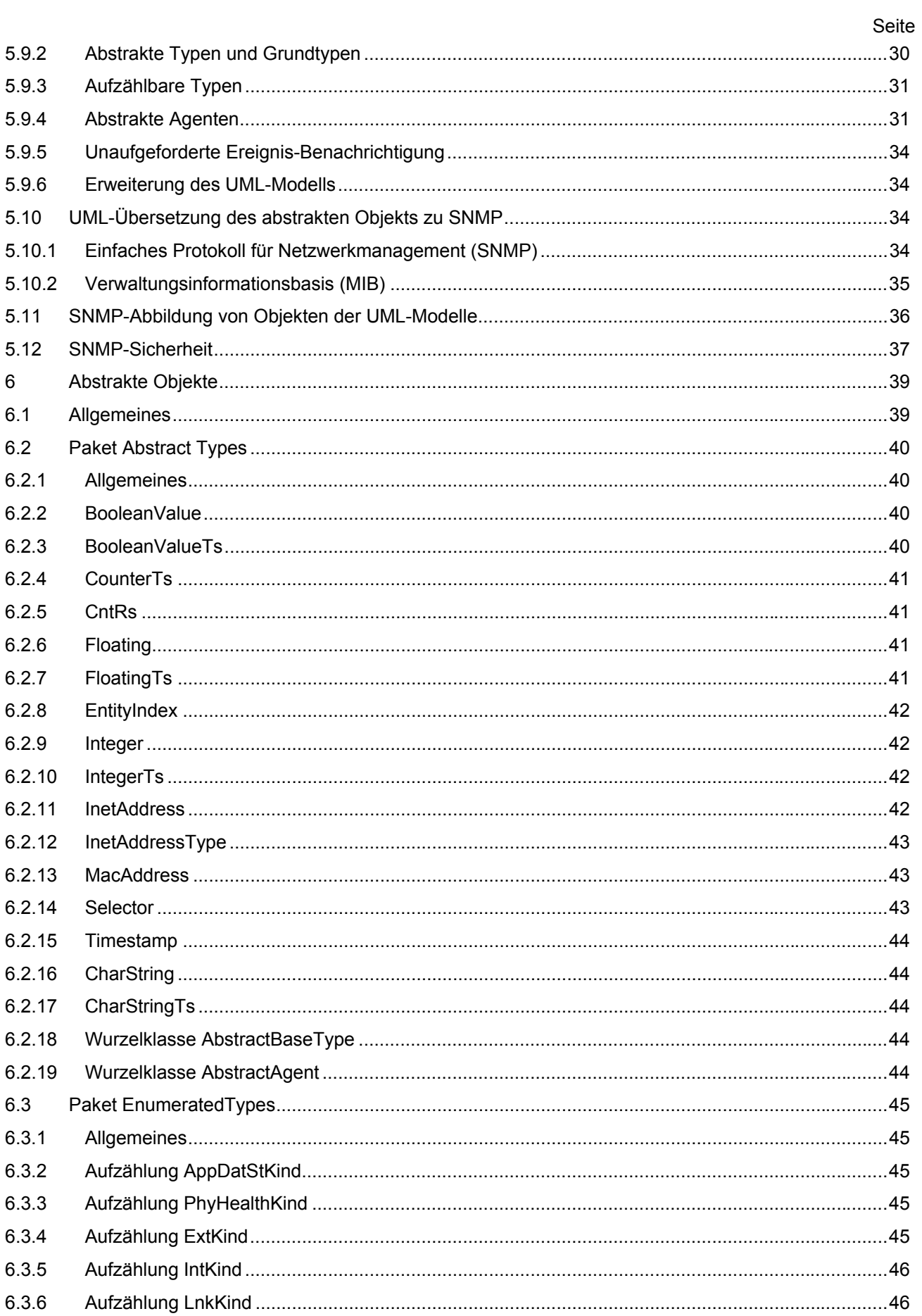

## DIN EN 62351-7 (VDE 0112-351-7):2019-09<br>EN 62351-7:2017

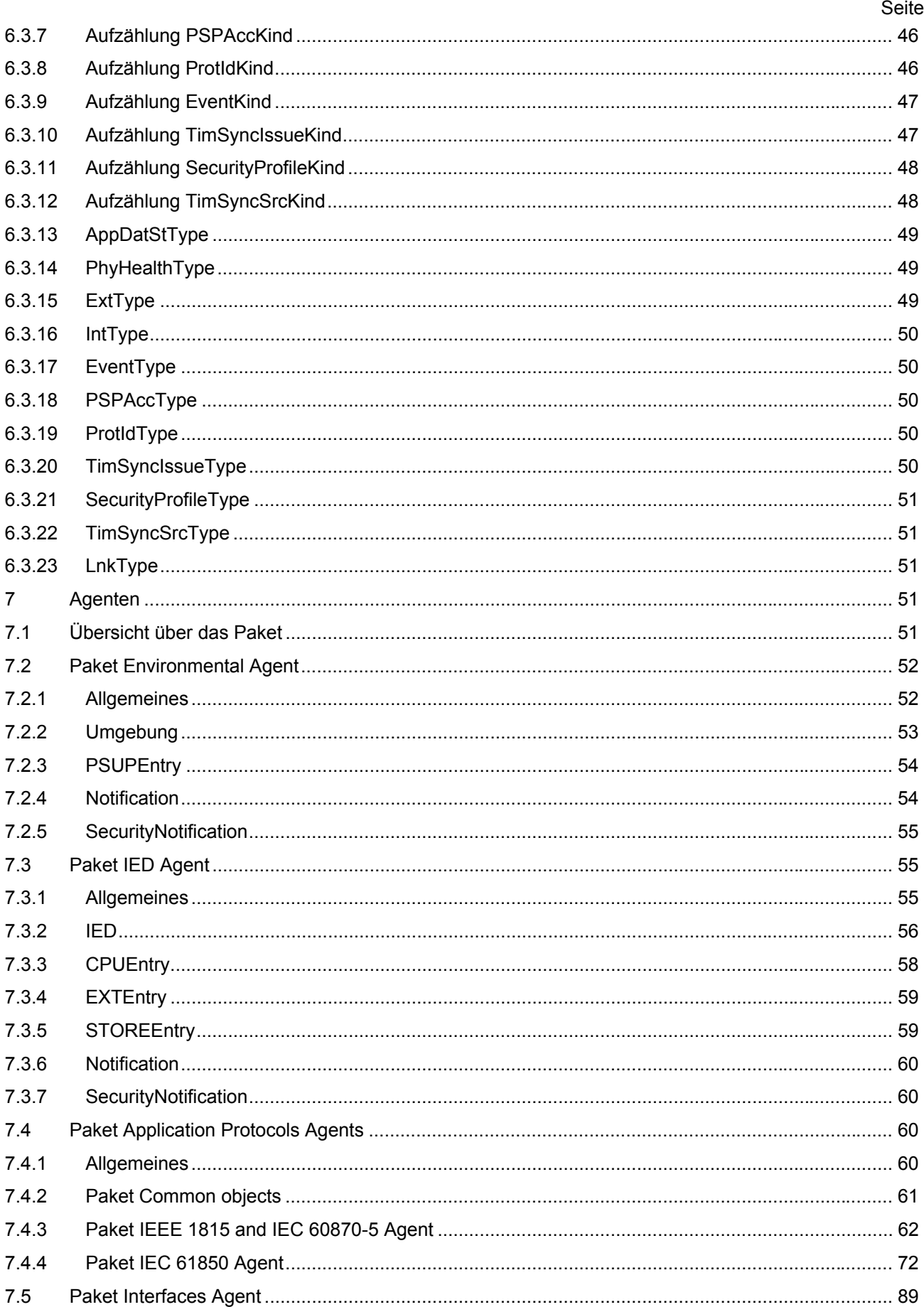

## DIN EN 62351-7 (VDE 0112-351-7):2019-09 EN 62351-7:2017

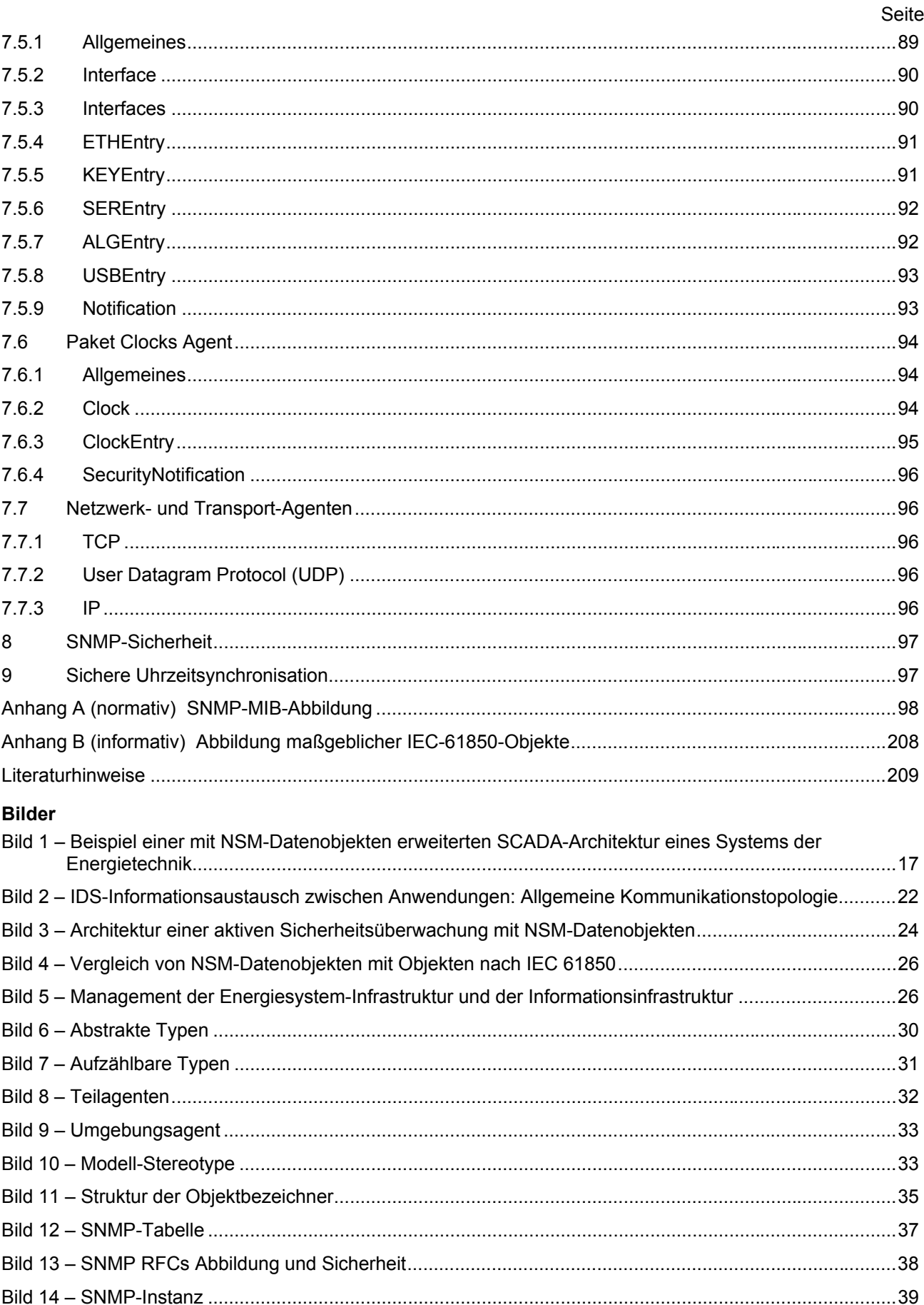

### **DIN EN 62351-7 (VDE 0112-351-7):2019-09 EN 62351-7:2017**

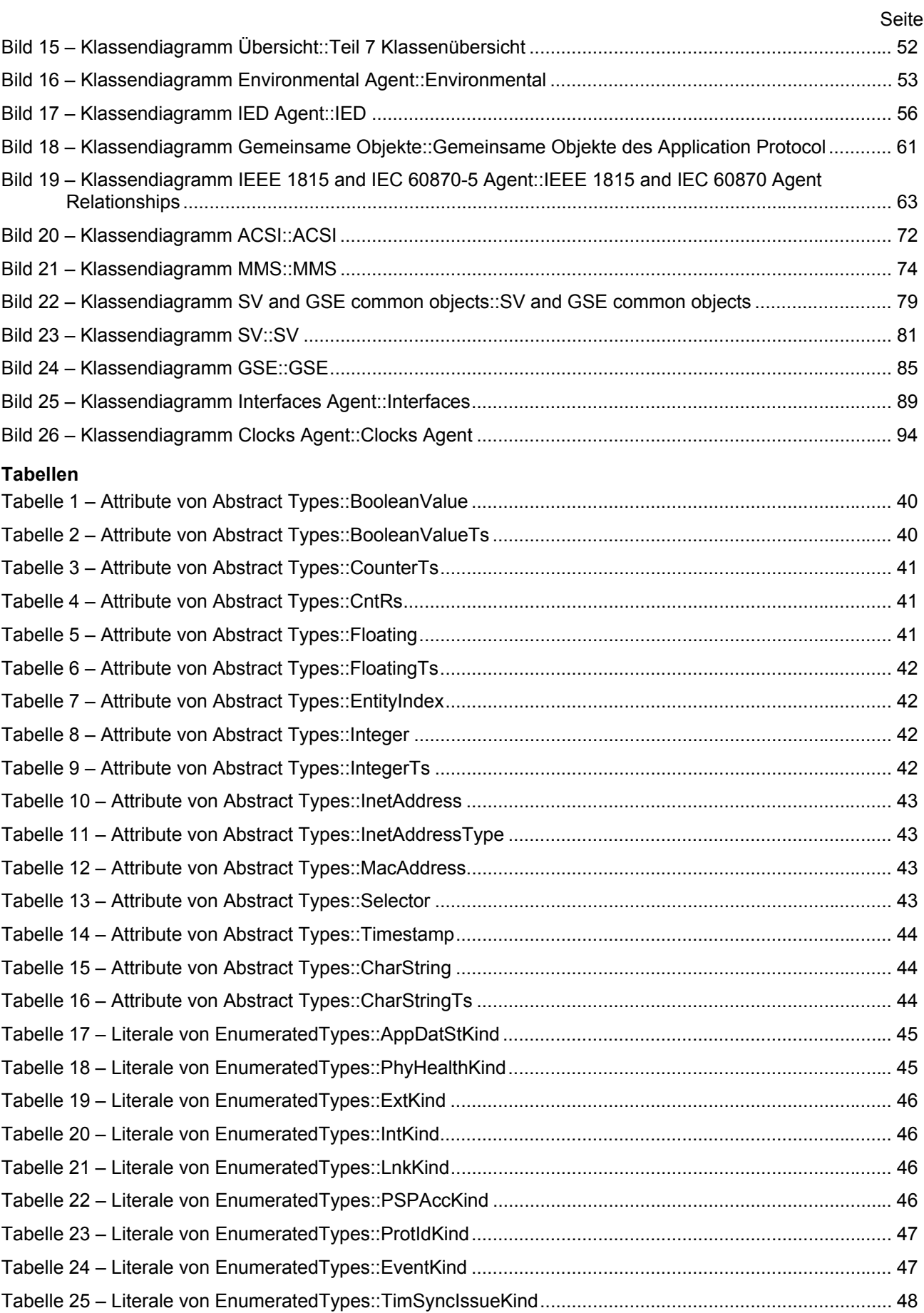

#### **DIN EN 62351-7 (VDE 0112-351-7):2019-09 EN 62351-7:2017**

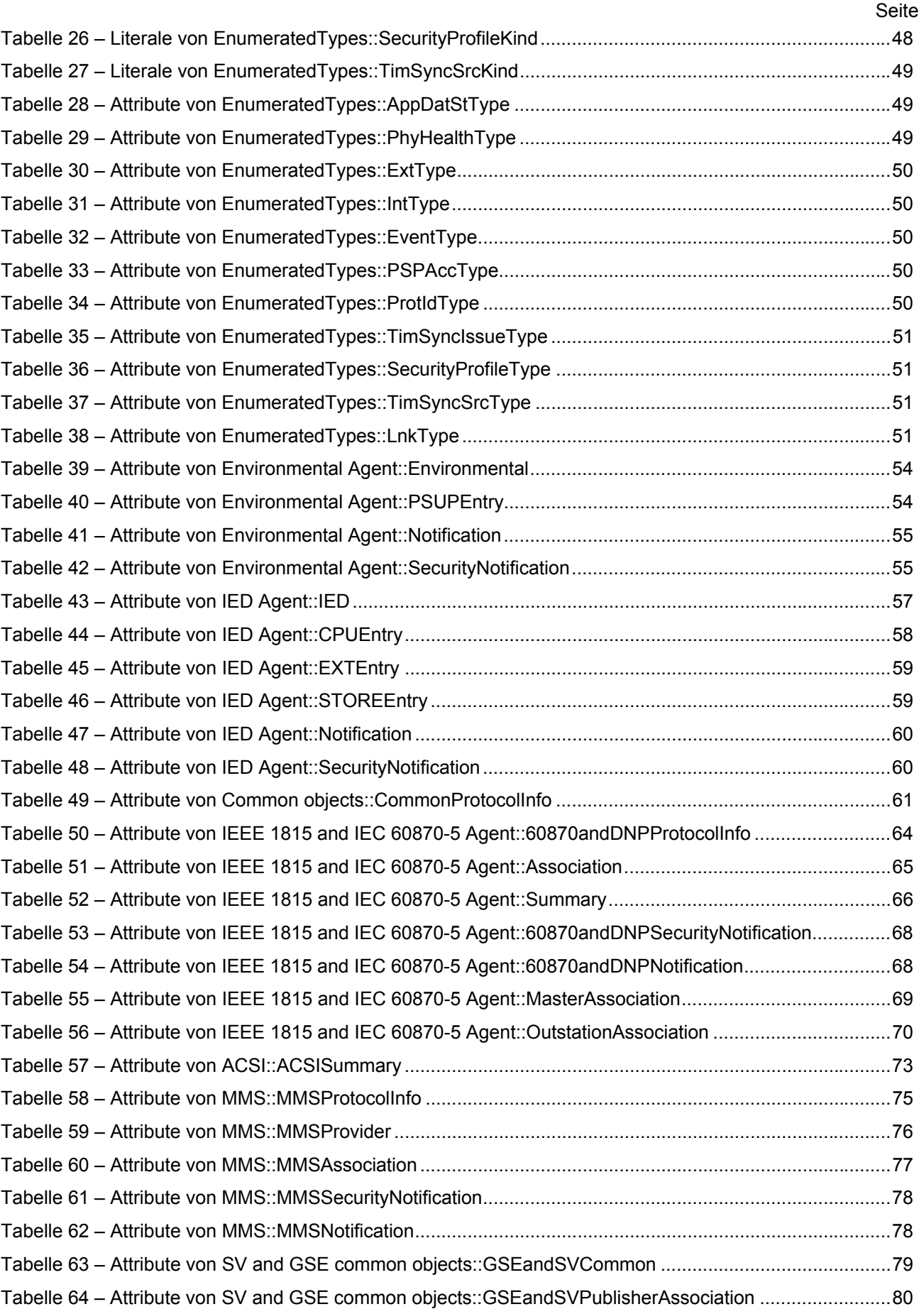

#### **DIN EN 62351-7 (VDE 0112-351-7):2019-09 EN 62351-7:2017**

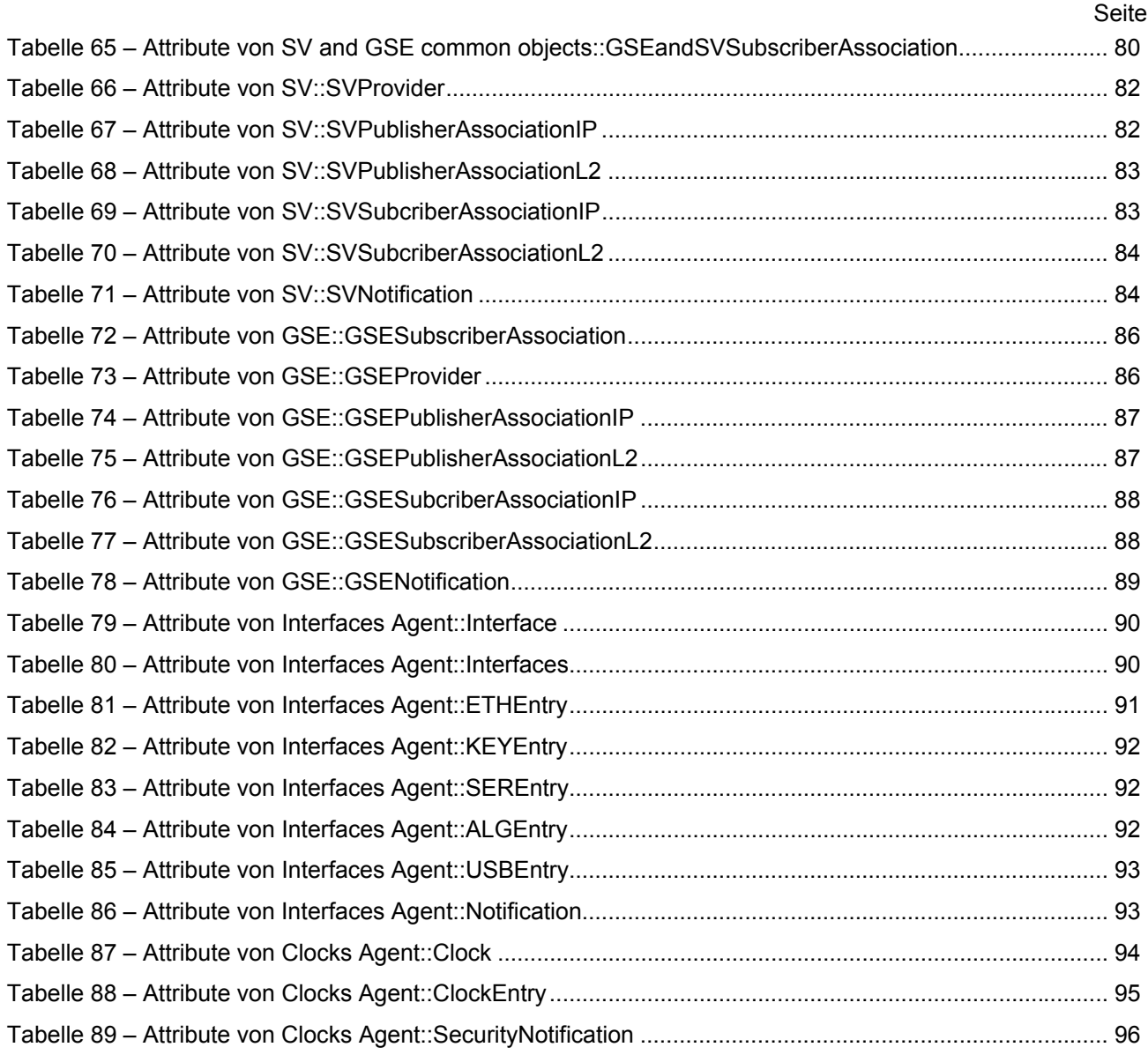